## <survey software> About .NET Framework Errors

If you encounter the following ".NET Framework Error" when you start the questionnaire software (CsrQuRe), refer to the following procedure.

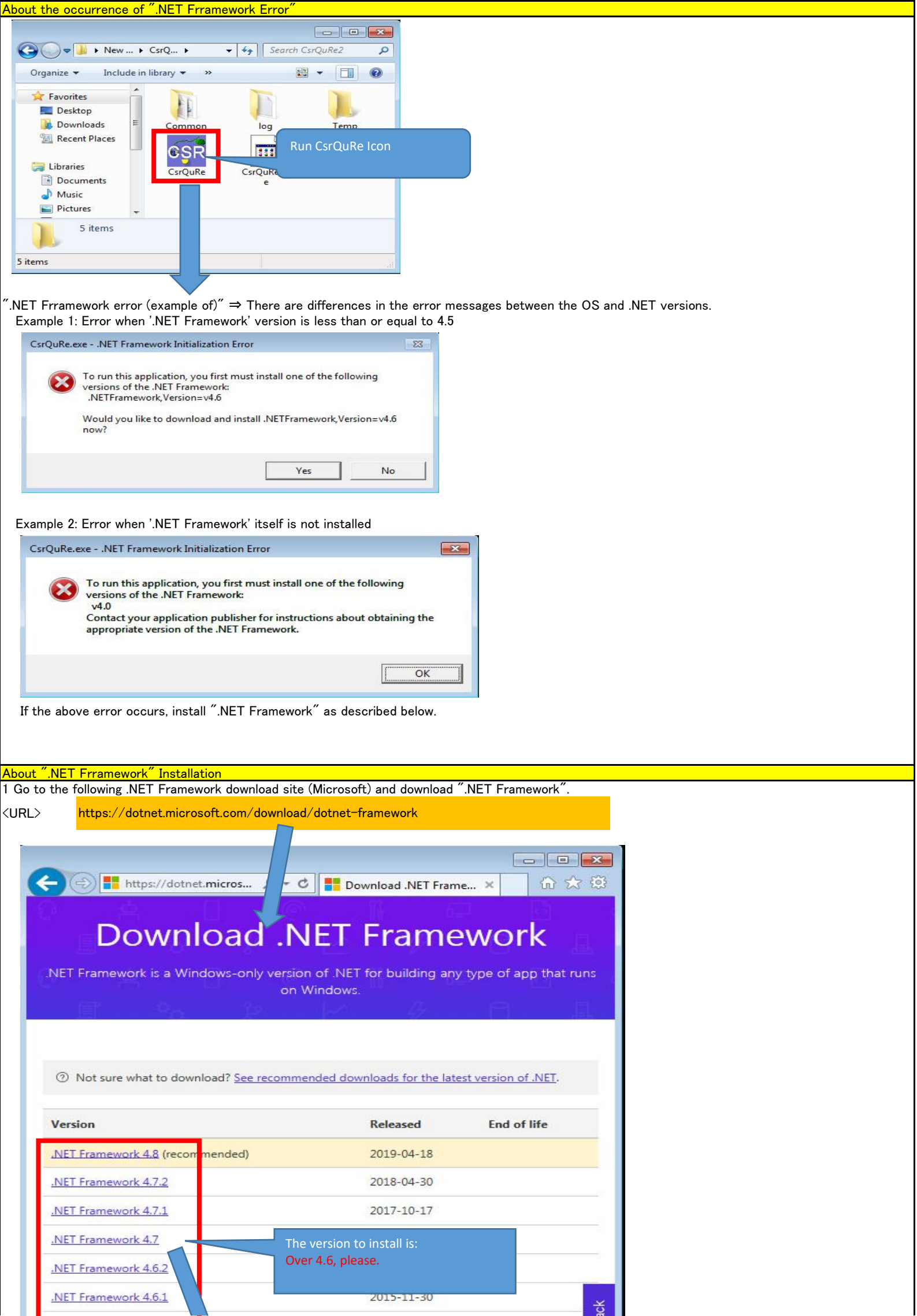

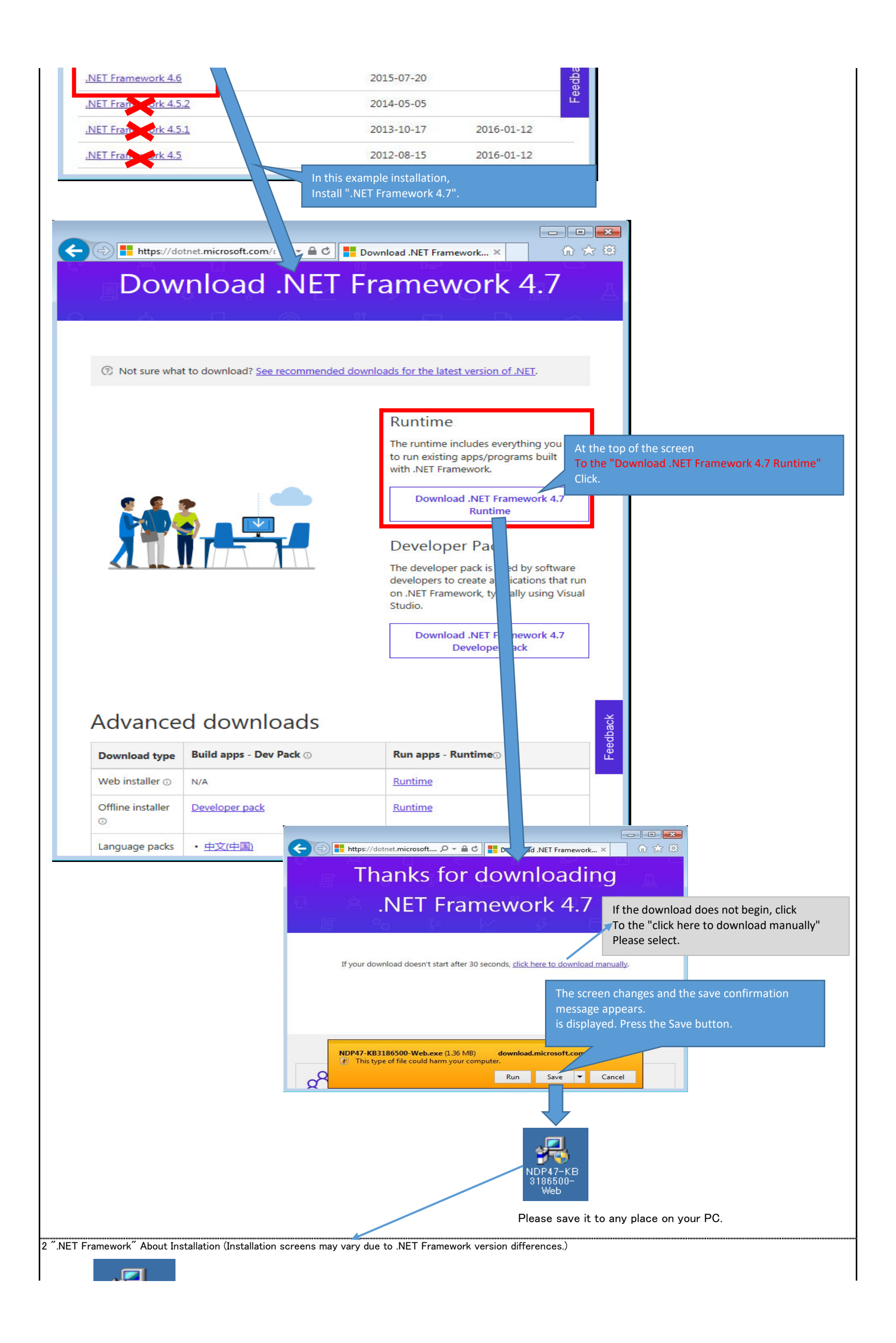

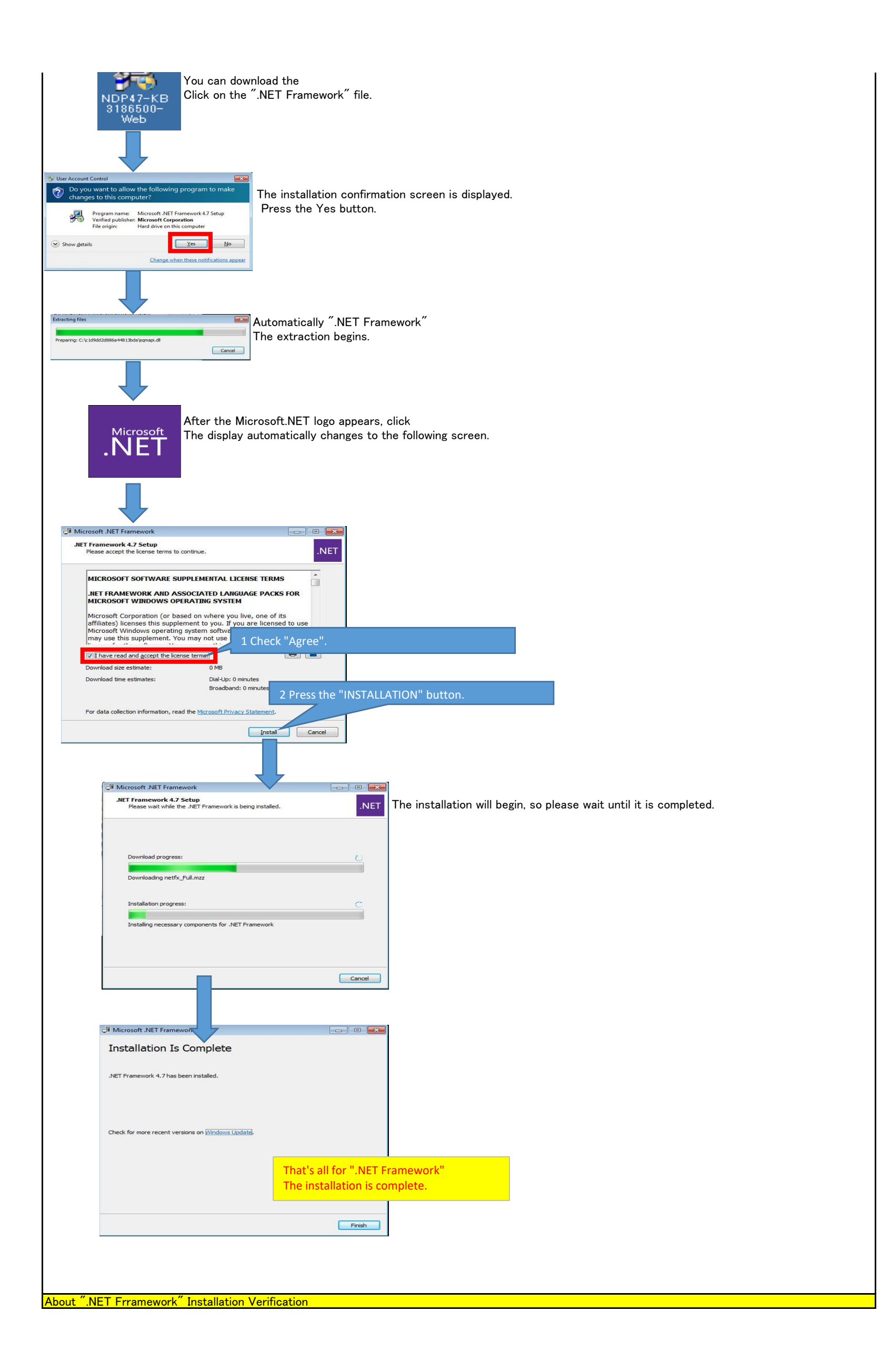

Select 'Start Menu' ⇒ 'Control Panel' ⇒ 'Program' ⇒ 'Programs and Features' Please make sure the.NET Framework is installed.

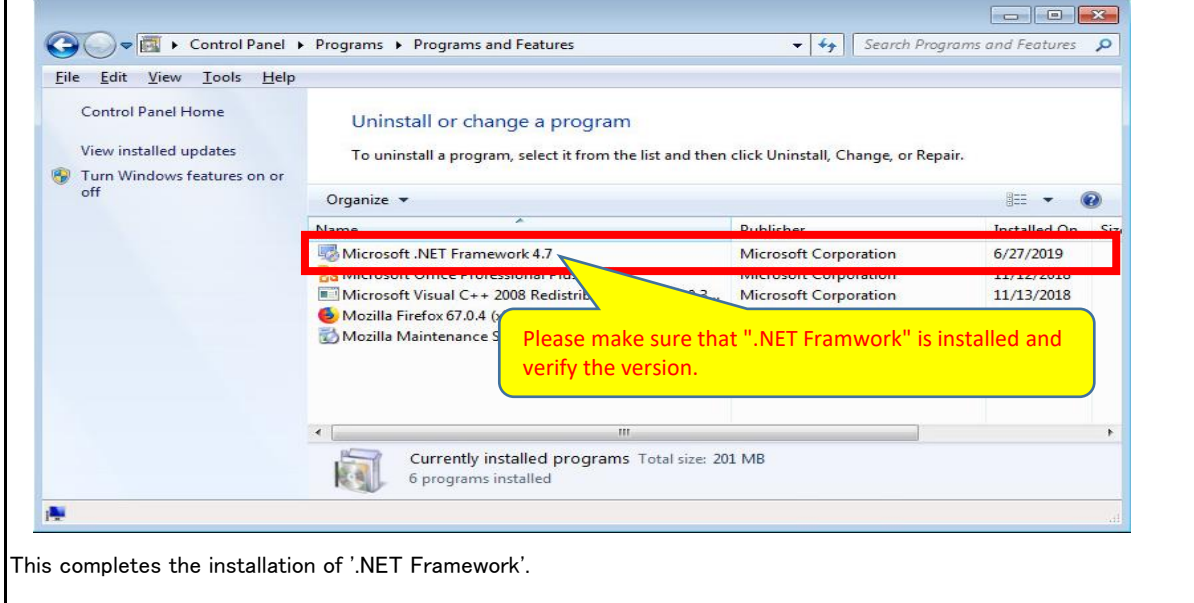